TIM Wiki / [NEW TIM 6 Documentation](https://doc.tim-solutions.de) - https://wiki.tim-solutions.de/

## **AdHoc Aufgabe**

Eine sogenannte AdHoc Aufgabe kann dynamisch erstellt werden und ist eigentlich in dem ursprünglichen Prozessverlauf nicht vorgesehen. Eine solche Aufgabe kann z.B. erstellt werden wenn ein Mitarbeiter bei der Erledigung einer Aufgabe feststellt, dass ein weiterer nicht vorgesehener Schritt zur Beendigung einer Aktivität nötig ist. Für diesen Schritt erstellt der Mitarbeiter eine AdHoc Aufgabe, die dann zusätzlich zu den eingeplanten Aufgaben erledigt werden muss.

Erstellt werden kann eine solche Aufgabe über die [Eigenschaften](https://wiki.tim-solutions.de/doku.php?id=software:tim:task_properties) einer Aufgabe.

Ob es sich bei einer Aufgabe um eine AdHoc Aufgabe handelt, kann in der Liste der Aufgaben eingesehen werden. Ist das Symbol in dieser Spalte farblich ausgefüllt, so handelt es sich um eine dynamisch erstellte Aufgabe. Ist das Symbol nicht ausgefüllt, handelt es sich um eine gewöhnliche Aufgabe.

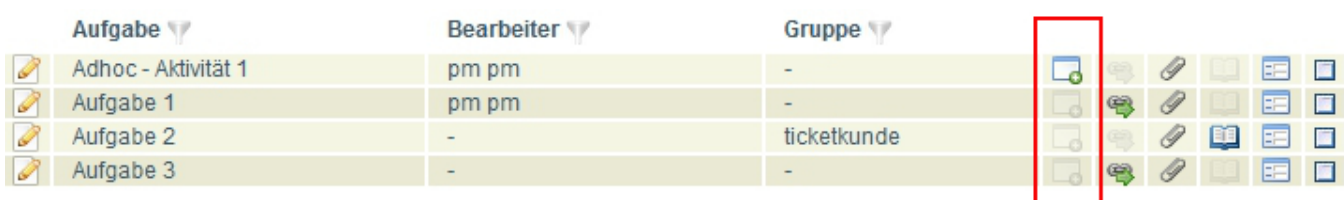

From: <https://wiki.tim-solutions.de/> - **TIM Wiki / [NEW TIM 6 Documentation](https://doc.tim-solutions.de)**

Permanent link: **[https://wiki.tim-solutions.de/doku.php?id=software:tim:ad\\_hoc\\_tasks&rev=1400161716](https://wiki.tim-solutions.de/doku.php?id=software:tim:ad_hoc_tasks&rev=1400161716)**

Last update: **2021/07/01 09:59**

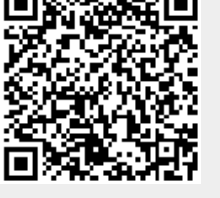